# **МИНИСТЕРСТВО СЕЛЬСКОГО ХОЗЯЙСТВА РОССИЙСКОЙ ФЕДЕРАЦИИ**

Федеральное государственное бюджетное образовательное учреждение высшего образования **«АРКТИЧЕСКИЙ ГОСУДАРСТВЕННЫЙ АГРОТЕХНОЛОГИЧЕСКИЙ УНИВЕРСИТЕТ»** Инженерный факультет Кафедра Энергообеспечение в АПК

Регистрационный номер № 07-10/ЭТ-23-34

# Дисциплина (модуль) **Б1.В.03 Электрические машины**

# **РАБОЧАЯ ПРОГРАММА ДИСЦИПЛИНЫ (МОДУЛЯ)**

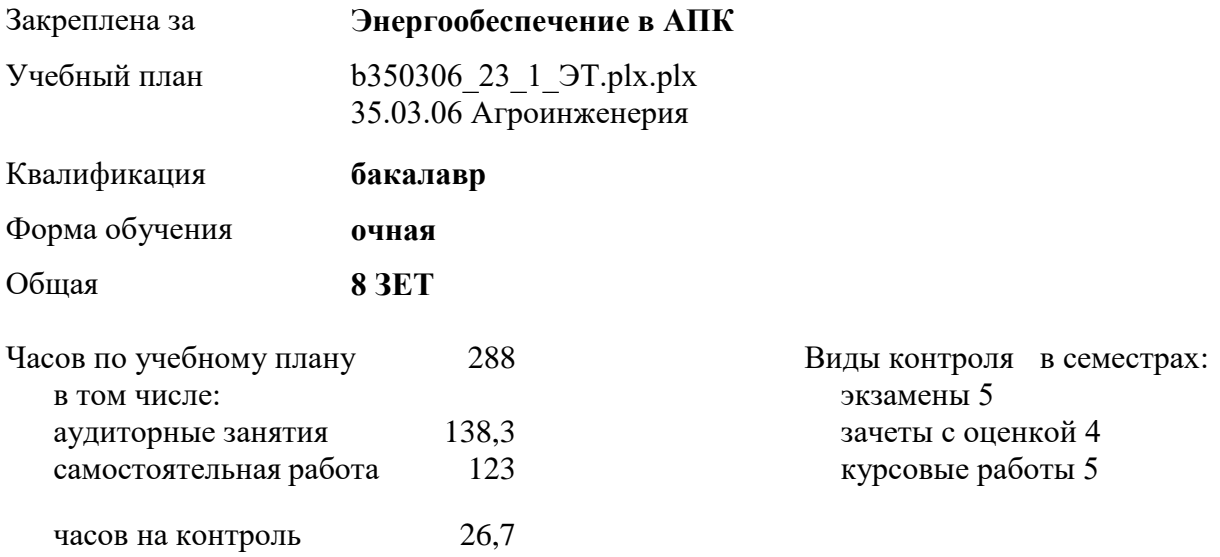

Рабочая программа дисциплины составлена в соответствии с требованиями федерального государственного образовательного стандарта высшего образования, утвержденного Приказом Министерства науки и высшего образования Российской Федерации от 23.08.2017г. № 813.

Составлена на основании учебного плана 35.03.06 Агроинженерия, утвержденного ученым советом вуза от 10.04.2023г. протокол №6.

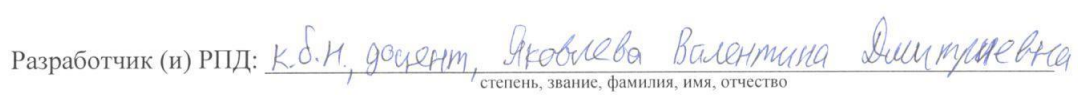

Рабочая программа дисциплины одобрена на заседании кафедры Энергообеспечение в АПК

 $\overline{a}$ 

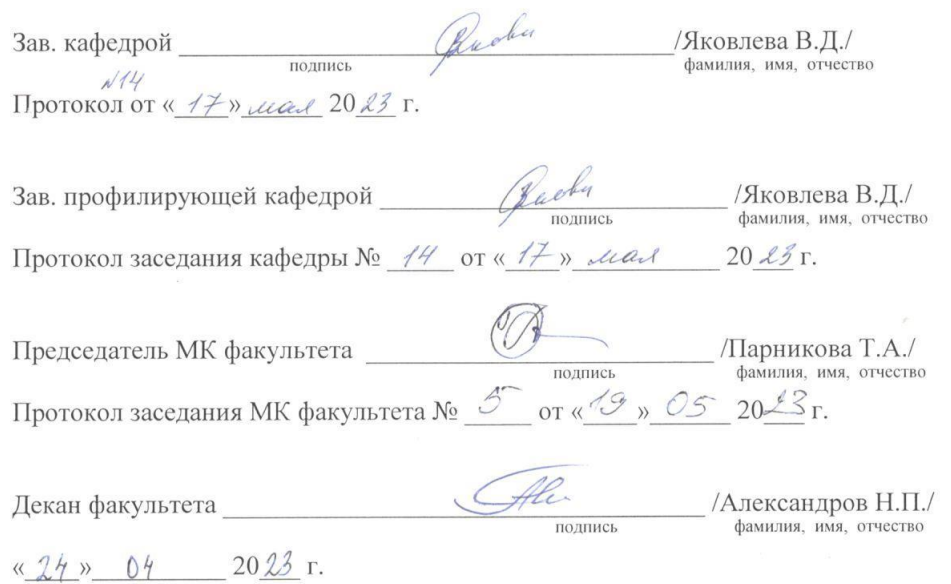

# **Визирование РПД для исполнения в очередном учебном году**

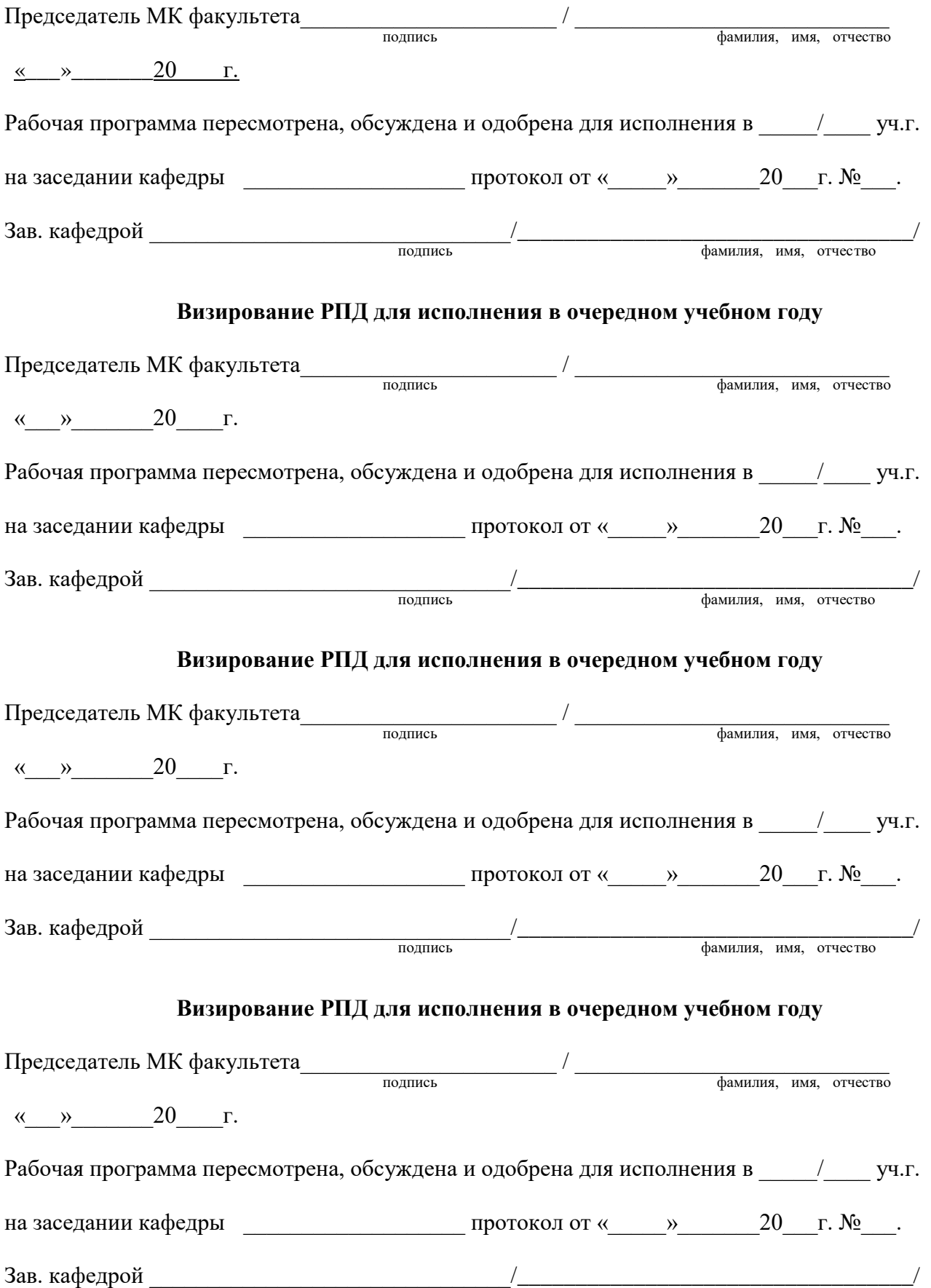

# **1. ЦЕЛИ И ЗАДАЧИ ОСВОЕНИЯ УЧЕБНОЙ ДИСЦИПЛИНЫ (МОДУЛЯ)**

является формирование у обучающихся компетенций, обеспечивающих способности:

– решать типовые задачи по электрическим машинам на основе знаний основных законов математических и естественных наук с применением информационно-коммуникационных технологий;

– проводить экспериментальные исследования электрических машин;

– реализовывать современные технологии по обеспечению работоспособности электрических машин и аппаратов в сельскохозяйственном производстве.

– применять сквозные цифровые технологии, системы управления и мониторинга работы электрических машин, освоить выбор оборудования, подключаемого на входы и выходы ПЛК для осуществления контроля работы оборудования.

– познакомить студентов с понятием искусственного интеллекта и возможностью применения его и управления технологическими процессами с использованием микропроцессорных систем на примере программ Matlab, SimInTech.

– получить знания по использованию интернета вещей (IoT), например, от датчиков для создания цифровой системы автоматичного управления работой электрических машин в режиме on-line используемых в сельском хозяйстве, для улучшения качества продукции, снижения производственных затрат.

## **2.ПЛАНИРУЕМЫЕ РЕЗУЛЬТАТЫ ОБУЧЕНИЯ ПО ДИСЦИПЛИНЕ (МОДУЛЮ)**

**Формируемые компетенции:ПК-2 Способен осуществлять производственный контроль параметров технологических процессов, качества продукции и выполненных работ при монтаже, наладке, эксплуатации энергетического и электротехнического оборудования, машин и установок в сельскохозяйственном производстве**

# **ИД-1ПК-2: Демонстрирует знания основных технических средств для контроля параметров технологических процессов, качества продукции и выполненных работ при монтаже, наладке, эксплуатации энергетического и электротехнического оборудования**

#### **Знать:**

знать и понимать принцип действия современных типов электрических машин, основные технические средства для контроля параметров технологических процессов

# **Уметь:**

уметь использовать полученные знания при решении практических задач в области электрических машин в сельском хозяйстве.

#### **Владеть:**

владеть навыками элементарных расчетов и испытаний электрических машин.

## **ИД-2ПК-2: Осуществляет производственный контроль параметров технологических процессов, качества продукции и выполненных работ при монтаже, наладке, эксплуатации энергетического и электротехнического оборудования, машин и установок в сельскохозяйственном производстве**

#### **Знать:**

параметры технологических процессов, качества продукции и выполненных работ при монтаже, наладке, эксплуатации энергетического и электротехнического оборудования

## **Уметь:**

применять современные технологии по обеспечению работоспособности электрических машин и аппаратов в сельскохозяйственном производстве

#### **Владеть:**

навыками применения современных технологий по обеспечению работоспособности электрических машин и аппаратов в сельскохозяйственном производстве

#### **В результате освоения дисциплины обучающийся должен**

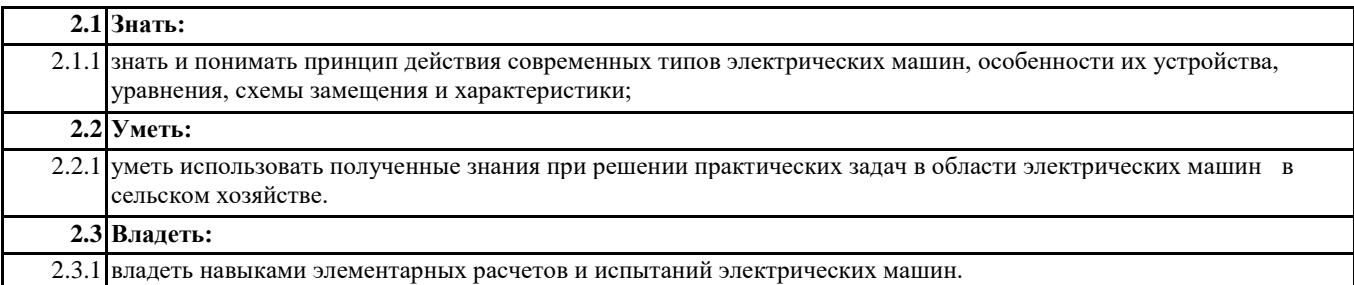

#### **3. МЕСТО ДИСЦИПЛИНЫ (МОДУЛЯ) В СТРУКТУРЕ ОБРАЗОВАТЕЛЬНОЙ ПРОГРАММЫ**

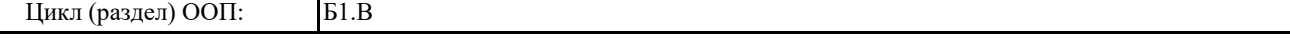

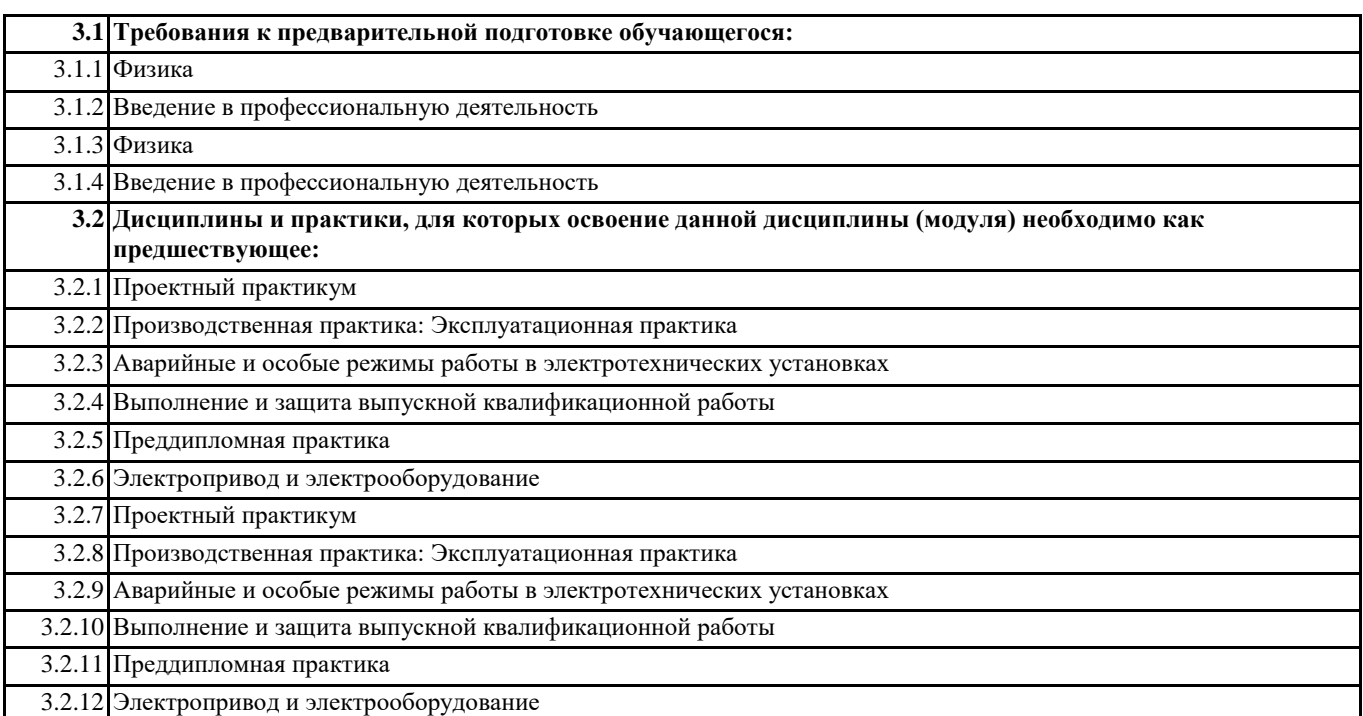

#### **4. ОБЪЕМ ДИСЦИПЛИНЫ (МОДУЛЯ) В ЗАЧЕТНЫХ ЕДИНИЦАХ С УКАЗАНИЕМ КОЛИЧЕСТВА АКАДЕМИЧЕСКИХ ЧАСОВ, ВЫДЕЛЕННЫХ НА КОНТАКТНУЮ РАБОТУ ОБУЧАЮЩИХСЯ С ПРЕПОДАВАТЕЛЕМ (ПО ВИДАМ УЧЕБНЫХ ЗАНЯТИЙ) И НА САМОСТОЯТЕЛЬНУЮ РАБОТУ ОБУЧАЮЩИХСЯ**

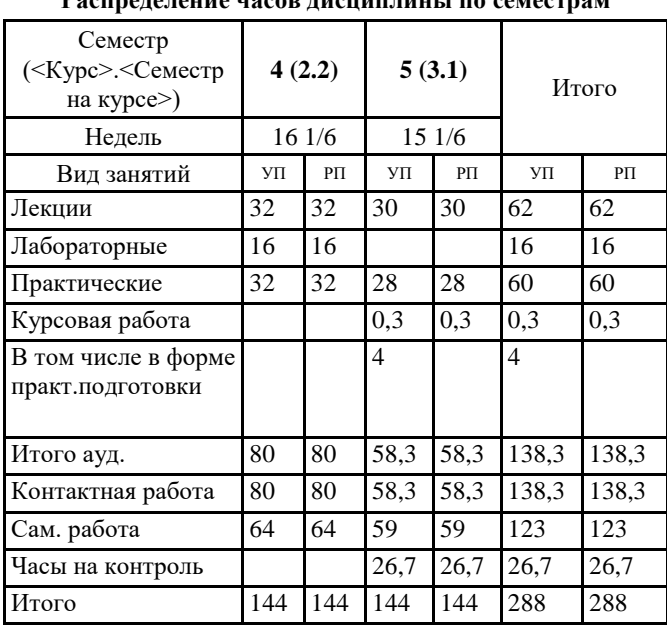

**Распределение часов дисциплины по семестрам**

#### **5. СОДЕРЖАНИЕ ДИСЦИПЛИНЫ (МОДУЛЯ), СТРУКТУРИРОВАННОЕ ПО ТЕМАМ (РАЗДЕЛАМ) С УКАЗАНИЕМ ОТВЕДЕННОГО НА НИХ КОЛИЧЕСТВА АКАДЕМИЧЕСКИХ ЧАСОВ И ВИДОВ УЧЕБНЫХ ЗАНЯТИЙ. ПЕРЕЧЕНЬ УЧЕБНО-МЕТОДИЧЕСКОГО ОБЕСПЕЧЕНИЯ ДЛЯ САМОСТОЯТЕЛЬНОЙ РАБОТЫ ОБУЧАЮЩИХСЯ ПО ДИСЦИПЛИНЕ (МОДУЛЮ)**

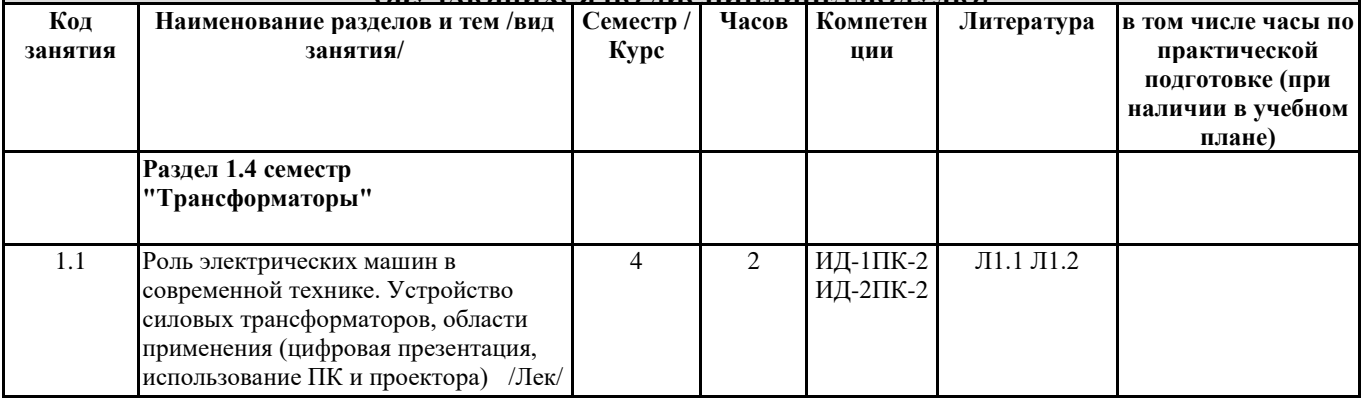

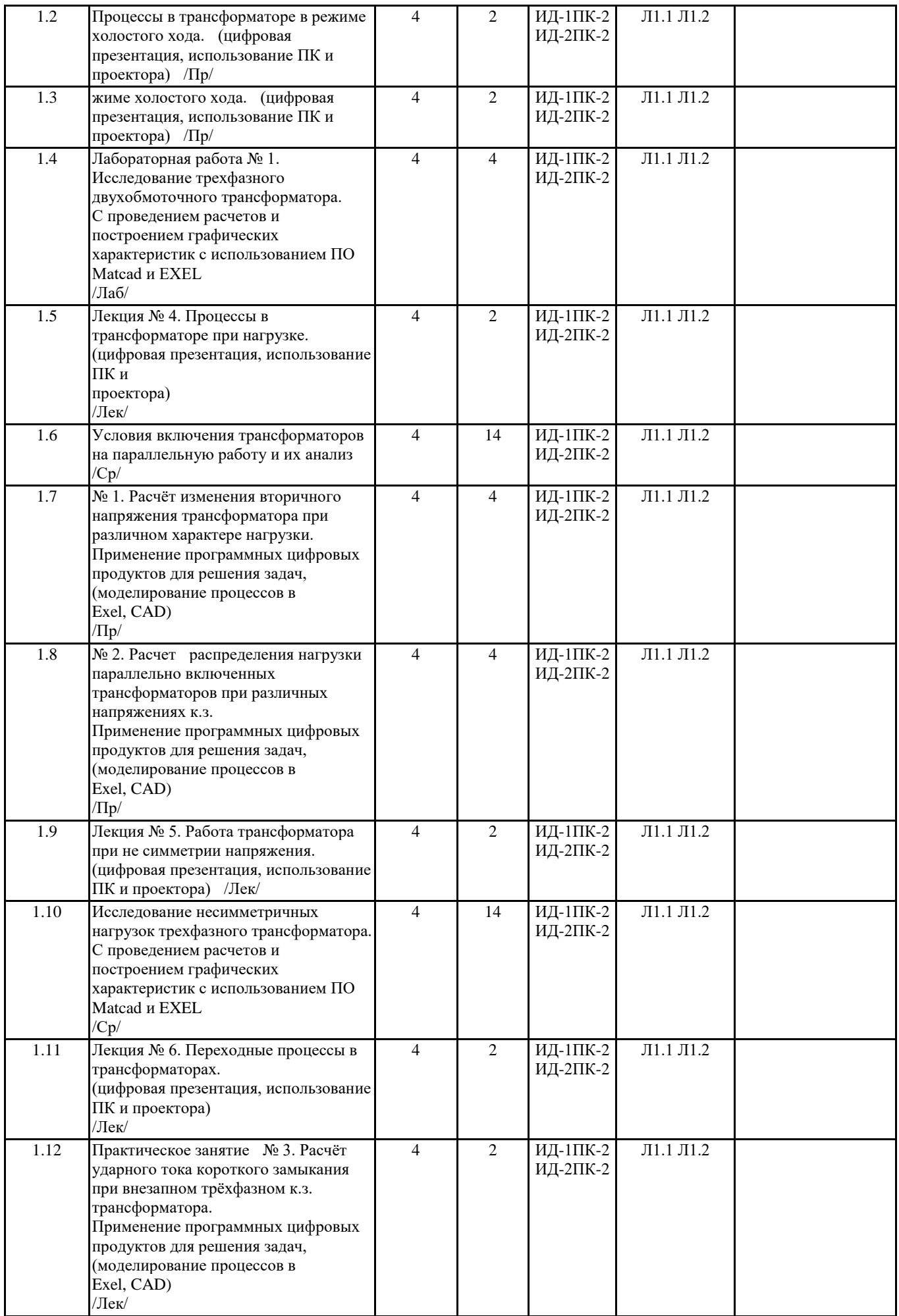

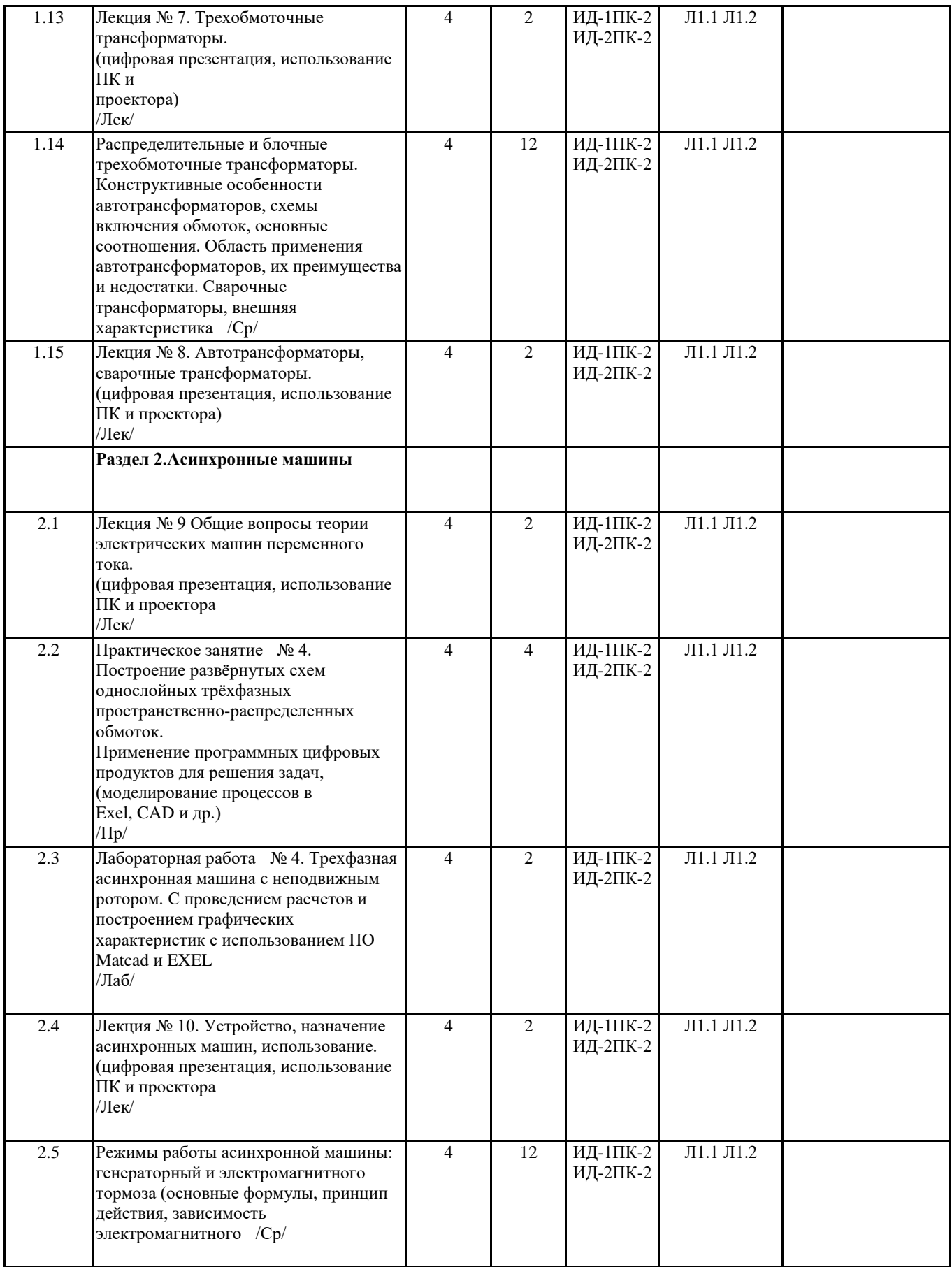

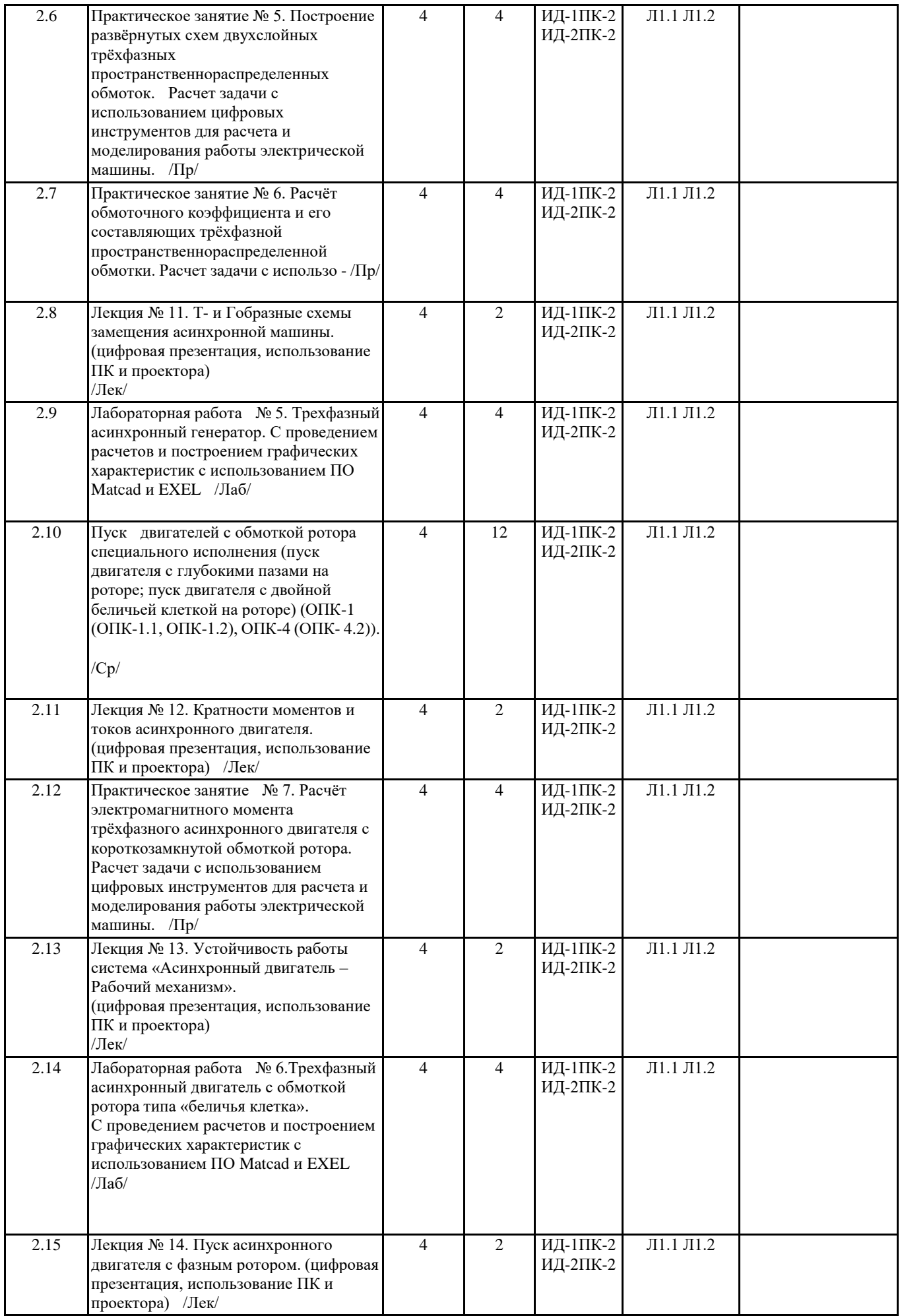

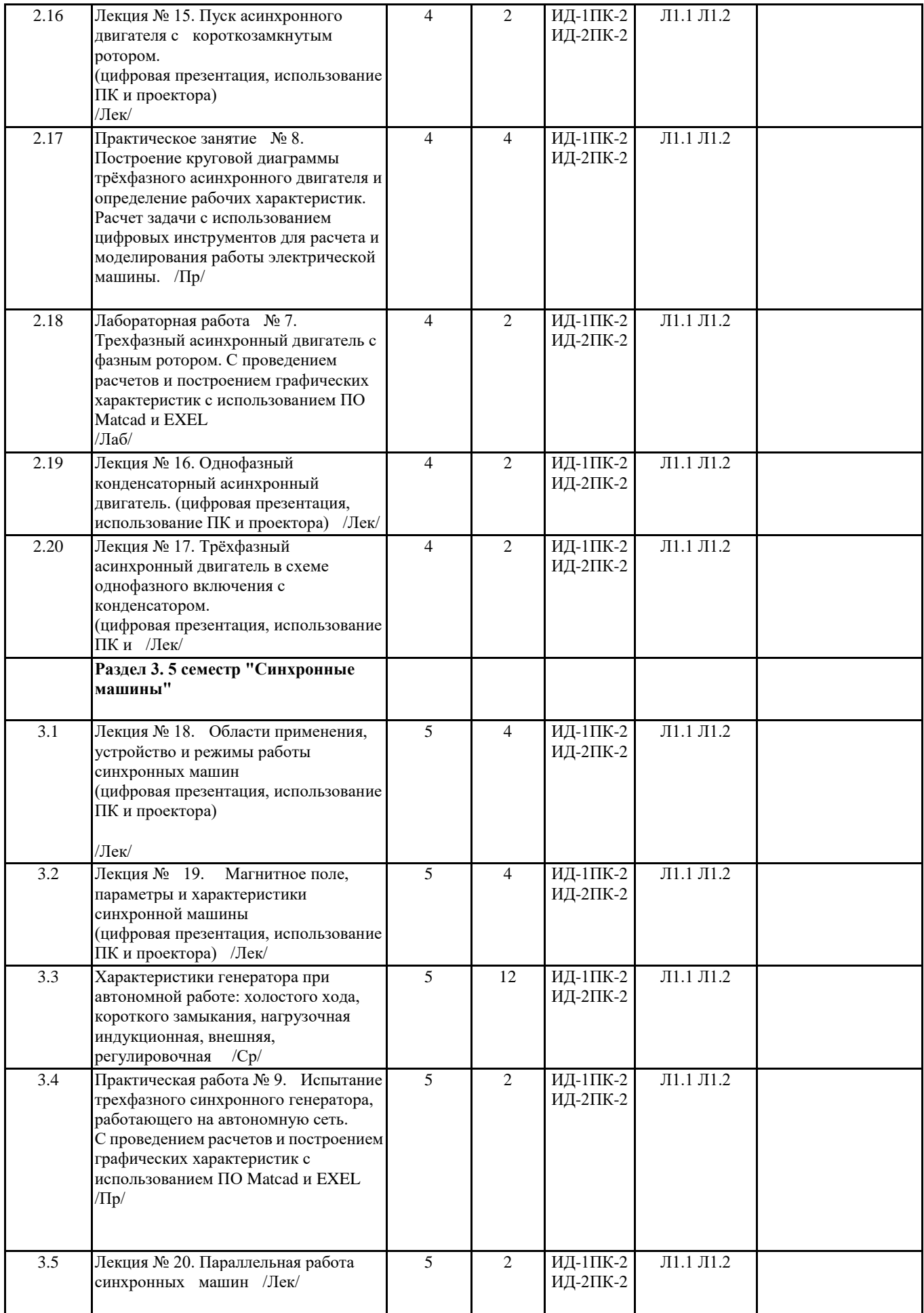

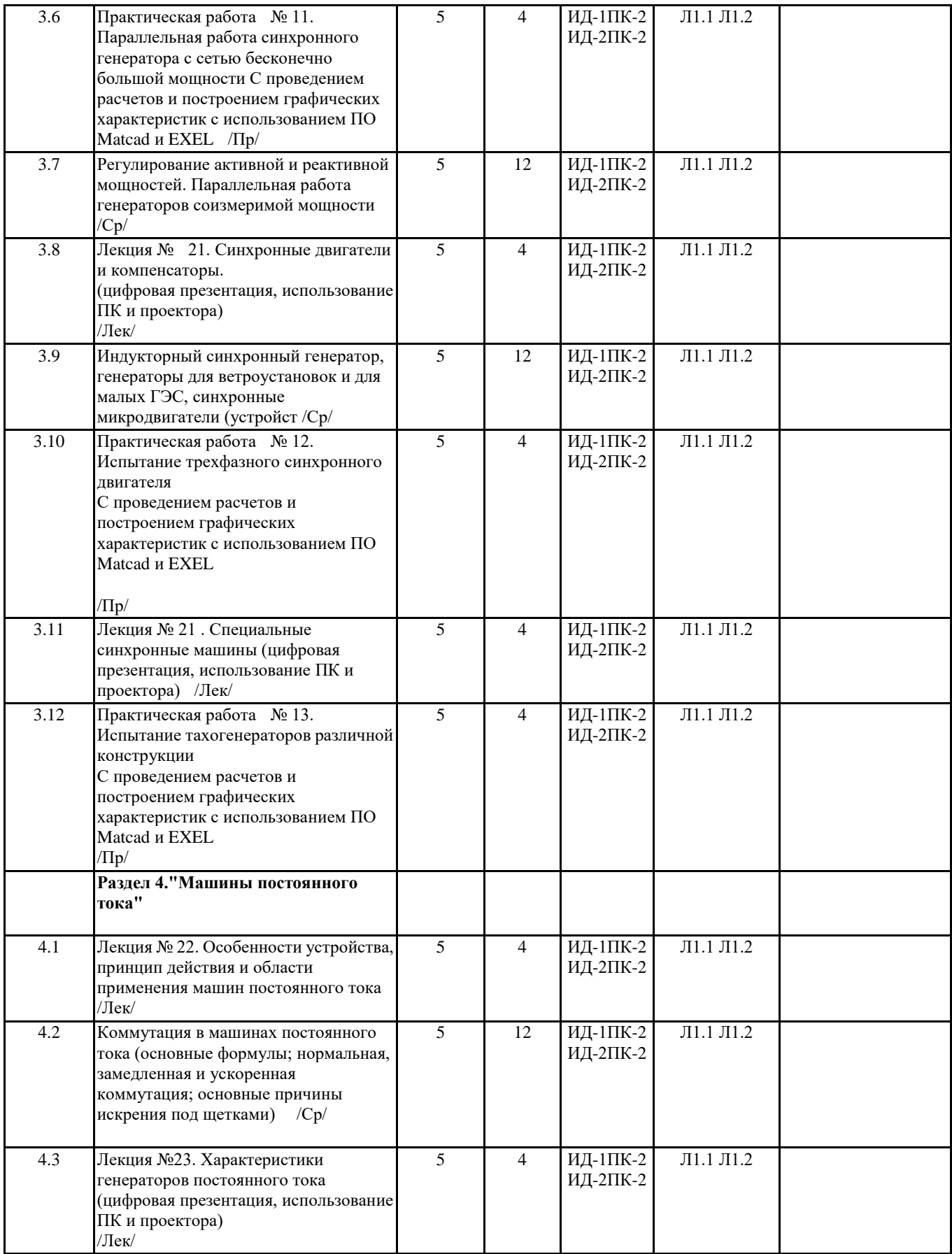

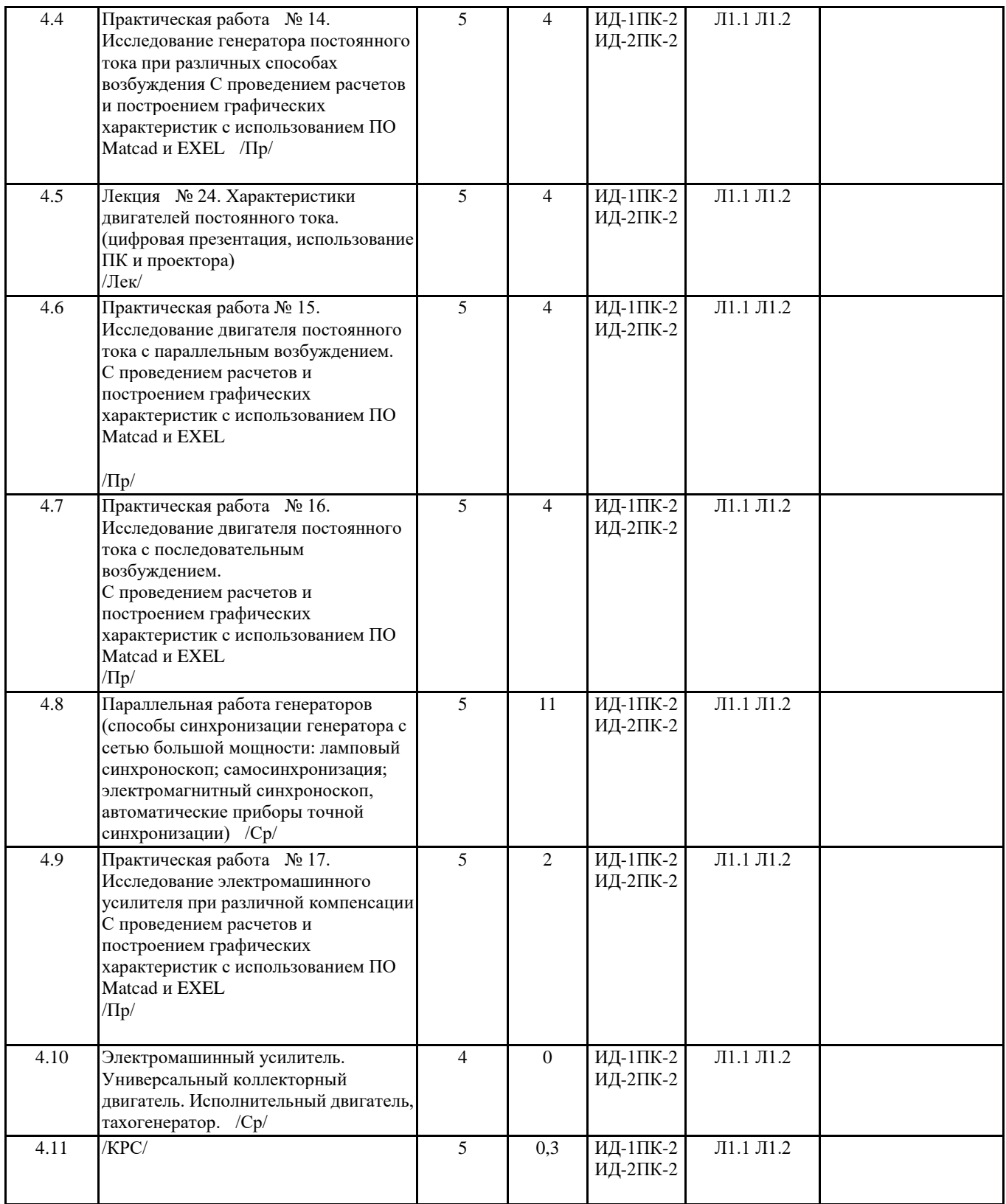

# **6. ОЦЕНОЧНЫЕ МАТЕРИАЛЫ ПО ДИСЦИПЛИНЕ (МОДУЛЮ)**

Фонд оценочных средств для текущего контроля и промежуточной аттестации прилагается к рабочей программе дисциплины в приложении №1.

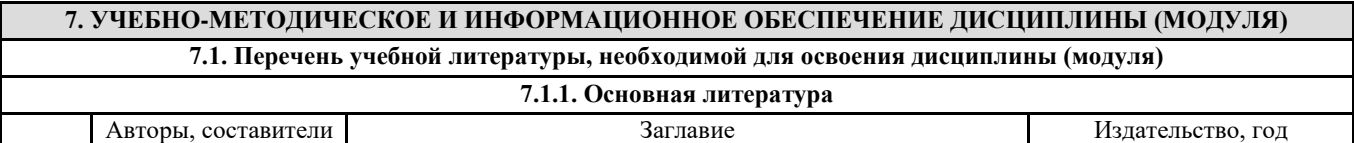

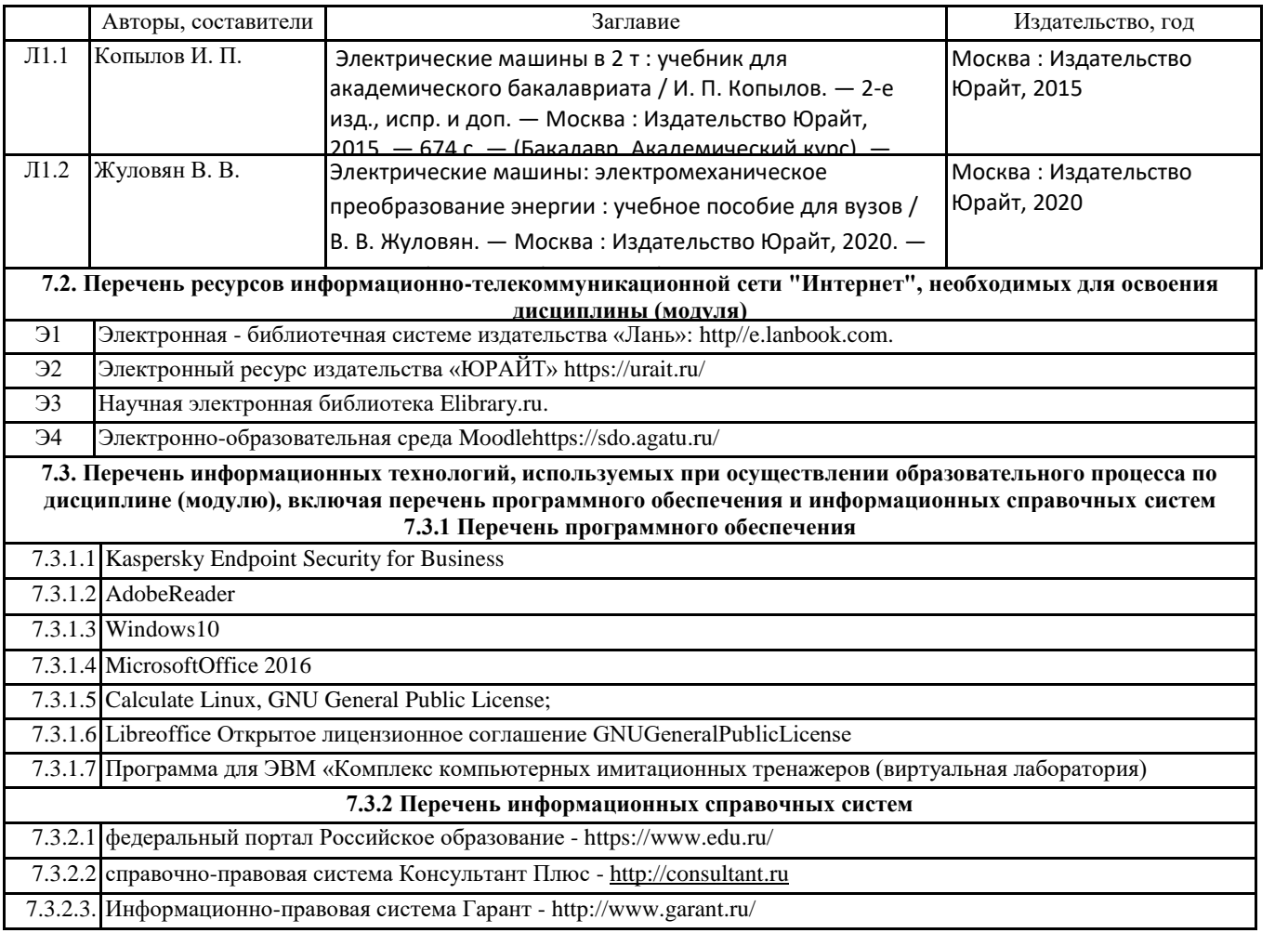

# **8. ОПИСАНИЕ МАТЕРИАЛЬНО-ТЕХНИЧЕСКОЙ БАЗЫ, НЕОБХОДИМОЙ ДЛЯ ОСУЩЕСТВЛЕНИЯ ОБРАЗОВАТЕЛЬНОГО ПРОЦЕССА ПО ДИСЦИПЛИНЕ (МОДУЛЮ)**

#### **Ауд. №1.407 Учебная аудитория.**

Аудитория для проведения занятий лекционного типа, занятий семинарского типа, групповых и индивидуальных консультаций, текущего контроля промежуточной аттестации.

*Оборудование и технические средства обучения:* 

1) Комплект учебно-лабораторного оборудования «Электротехника и основы электроники» /производитель ООО «Производственное объединение «Зарница» г. Казань, 2018 г.в./(модули:USB-осциллограф Автотрансформатор; Источник питания; Функциональный генератор; Измеритель мощности; Измерительные приборы; Мультиметры; Цифровая техника; Операционный усилитель. Транзисторы; Миллиамперметры; Однофазный трансформатор; Модуль силовой; Цепи коммутации и управления: диоды, резисторы, конденсаторы; Реактивные элементы; Активная нагрузка, Персональный компьютер (ноутбук НоутбукLenovoB50-10, W10); Электромашинный агрегат и пр.) – 1 комплект;

2) Комплект учебно-лабораторного оборудования «Элементы автоматики» (ЭА-СР) /производитель ООО «Производственное объединение «Зарница» г. Казань, 2021 г.в./ (модули:Автоматические выключатели дифференциального тока; Имитатор утечки тока; Контактор; Мультиметр; Шина нулевая ШНК4х7; Источник питания; Пост управления) – 1 комплект;

3) Стенды демонстрационные настенные по электротехнике: соединение счетчиков; соединение пускателей; синхронные двигатели; однофазный выпрямитель; защитное заземление; условные обозначения на шкалах электроизмерительных приборов.

4) Проектор NECV260X с экраном на штативе– 1 шт.

5) Ноутбук, экран

*Учебная мебель:* Стол преподавательский, стол учебный 3-х местный – 20 шт., стулья - 60шт., доска 3-х элементная, доска передвижная 2-х сторонняя, трибуна для выступления– 1 шт.

*Программноеобеспечение*:

Calculate Linux, GNU General Public License;

LibreofficeОткрытоелицензионноесоглашениеGNUGeneralPublicLicense

**Ауд. № 2.114 Мультимедийный зал научной библиотеки с выходом в интернет. Помещение для выполнения самостоятельной работы и курсового проектирования.**

*Оборудование***:**

ПК Системный блок Сorequad q6600, 4gb ram, 160gb; монитор benq g900wa;

ПК Системный блок Deponeon core2duo e8300, 2gb ram, hdd 160gb; монитор lg w1934s;

Тонкий клиент Еltex tc-50;

*Учебная мебель:* 

Компьютерные столы;

Стулья ученические;

*Программное обеспечение:*

Calculate Linux, GNU General Public License;

LibreofficeОткрытоелицензионноесоглашениеGNUGeneralPublicLicense

# **Ауд. № 3.202 Лаборатория инженерного творчества.**

Учебная аудитория для занятий лекционного и семинарского типа занятий, для лабораторно-практических занятий, для групповых и индивидуальных консультаций, для текущего контроля и промежуточной аттестации, для самостоятельной работы студентов и курсового проектирования, с выходом в сеть Интернет.

*Оборудование и технические средства обучения:*

1) ПК (КорпусСТСblock-blue. Процессор intelPentiumG630)- 15 шт.,

2) Монитор 20 LG Flatron E2042C-BN, LED-15шт.

4) Плазменный телевизор 47 LG 47LD455 FHD– 1шт.

*Учебная мебель:*

1) Столы учебные 2-х местные (парта), цвет береза;

2) Стол преподавательский;

3) Доска для написания мелом;

4) Книжный шкаф, закрытый;

5) Стулья ученические.

*Программное обеспечение:*

Windows7 Professional;

LIBREOFFICE (открытое лицензионное соглашение NUGeneralPublicLicense);

AdobeReader

Программа для ЭВМ «Комплекс компьютерных имитационных тренажеров (виртуальная лаборатория) «Электротехника» /Сублицензионныйдоровор №30 от 30.03.2022 г. ИП Колесников Сергей Павлович/

# **9. МЕТОДИЧЕСКИЕ УКАЗАНИЯ ДЛЯ ОБУЧАЮЩИХСЯ ПО ОСВОЕНИЮ ДИСЦИПЛИНЫ (МОДУЛЯ)**

1.Методические рекомендации по выполнению практических работ

определяют общие требования, правила и организацию проведения лабораторно-практических работ с целью оказания помощи обучающимся в правильном их выполнении в объеме определенного курса

2.Методические рекомендации по выполнению самостоятельной работы студентов

предназначены для выполнения самостоятельной и контрольной работы в рамках реализуемых основных

образовательных

#### 10. УСЛОВИЯ РЕАЛИЗАЦИИ УЧЕБНОЙ ДИСЦИПЛИНЫ ДЛЯ СТУДЕНТОВ-ИНВАЛИДОВ И ЛИЦ С **ОГРАНИЧЕННЫМИ ВОЗМОЖНОСТЯМИ ЗДОРОВЬЯ**

*Доступность зданий образовательных организаций и безопасного в них нахождения.*

 На территории вуза обеспечен доступ к зданиям и сооружениям, выделены места для парковки автотранспортных средств инвалидов.В вузе продолжается работа по созданию без барьерной среды и повышению уровня доступности зданий и сооружений потребностям следующих категорий инвалидов и лиц с ограниченными возможностями здоровья: •с нарушением зрения;

•с нарушением слуха;

•с ограничением двигательных функций.

В общем случае в стандартной аудитории места за первыми столами в ряду у окна и в среднем ряду предлагаются студентам с нарушениями зрения и слуха, а для обучаемых, передвигающихся в кресле-коляске, предусмотрены первый стол в ряду у дверного проема с увеличенной шириной проходов между рядами столов, с учетом подъезда и разворота кресла-коляски. Для обучающихся лиц с нарушением зрения предоставляются: видеоувеличитель-монокуляр для просмотра LevenhukWise 8х25, электронный ручной видеоувеличитель видео оптик "wu-tv", возможно также использование собственных увеличивающих устройств.

 Для обучающихся лиц с нарушением слуха предоставляются: аудитории со звукоусиливающей аппаратурой (колонки, микрофон), компьютерная техника в оборудованных классах, учебные аудитории с мультимедийной системой с проектором, аудиторий с интерактивными досками в аудиториях.

Для обучающихся лиц с нарушениями опорно-двигательного аппарата предоставляются: система дистанционного обучения Moodle, учебные пособия, методические указания в печатной форме, учебные пособия, методические указания в форме электронного документа.

 В главном учебном корпусе, главном учебно-лабораторном корпусе и учебно-физкультурном корпусе имеются пандусы с кнопкой вызова в соответствие требованиями мобильности инвалидов и лиц с ОВЗ. Главный учебно-лабораторный корпус оборудован лифтом.

 В главном учебном корпусе имеется гусеничный мобильный лестничный подъемник БК С100, облегчающие передвижение и процесс обучения инвалидов и соответствует европейским директивам.

 По просьбе студентов, передвигающихся в кресле-коляске возможно составление расписания занятий таким образом, чтобы обеспечить минимум передвижений по университету – на одном этаже, в одном крыле и т.д.

 Направляющие тактильные напольные плитки располагаются в коридорах для обозначения инвалидам по зрению направления движения, а также для предупреждения их о возможных опасностях на пути следования.

Контрастная маркировка позволяет слабовидящим получать информацию о доступности для них объектов, изображенных на знаках общественного назначения и наличии препятствия.

Во всех учебных корпусах общественные уборные переоборудованы для всех категорий инвалидов и лиц с ОВЗ, с кнопкой вызова с выходом на дежурного вахтера.

 *Адаптация образовательных программ и учебно-методического обеспечения образовательного процесса для инвалидов и лиц с ограниченными возможностями здоровья.*

Исходя из конкретной ситуации и индивидуальных потребностей обучающихся инвалидов и лиц с ограниченными возможностями здоровья предусматривается: возможность включения в вариативную часть образовательной программы специализированных адаптационных дисциплин (модулей); приобретение печатных и электронных образовательных ресурсов, адаптированных к ограничениям здоровья обучающихся инвалидов; определение мест прохождения практик с учетом требований их доступности для лиц с ограниченными возможностями здоровья; проведение текущей и итоговой аттестации с учетом особенностей нозологий инвалидов и лиц с ограниченными возможностями здоровья; разработка при необходимости индивидуальных учебных планов и индивидуальных графиков обучения инвалидов и лиц с ограниченными возможностями здоровья учебно- методический отдел.

 Во время проведения занятий в группах, где обучаются инвалиды и обучающиеся с ограниченными возможностями здоровья, возможно применение звукоусиливающей аппаратуры, мультимедийных и других средств для повышения уровня восприятия учебной информации обучающимися с различными нарушениями.

 Форма проведения текущей и итоговой аттестации для студентов-инвалидов может быть установлена с учетом индивидуальных психофизических особенностей (устно, письменно на бумаге, письменно на компьютере, в форме тестирования и т.п.), при необходимости студенту-инвалиду может быть предоставлено дополнительное время для подготовки ответа на зачете или экзамене.

 В университете имеется <https://sdo.agatu.ru/> - системы Moodle (модульная объектно-ориентированная динамическая учебная среда) виртуальной обучающей среды, свободная система управления обучением, ориентированная, прежде всего на организацию взаимодействия между преподавателем и студентами, а также поддержки очного обучения.

 Веб-портфолио располагается на информационном портале университета<https://stud.agatu.ru/,> который позволяет не только собирать, систематизировать, красочно оформлять, хранить и представлять коллекции работ зарегистрированного пользователя (артефакты), но и реализовать при этом возможности социальной сети. Интерактивность веб-портфолио обеспечивается возможностью обмена сообщениями, комментариями между пользователями сети, ведением блогов и записей. Посредством данных ресурсов студент имеет возможность самостоятельно изучать размещенные на сайте университета курсы учебных дисциплин, (лекции, примеры решения задач, задания для практических, контрольных и курсовых работ, образцы выполнения заданий, учебно-методические пособия). Кроме того студент может связаться с преподавателем, чтобы задать вопрос по изучаемой дисциплине или получить консультацию по выполнению того или иного задания.

Комплексное сопровождение образовательного процесса и условия для здоровьесбережения. Комплексное сопровождение образовательного процесса инвалидов и лиц с ограниченными возможностями здоровья привязано к структуре образовательного процесса, определяется его целями, построением, содержанием и методами. В вузе осуществляется организационно-педагогическое, медицинско-оздоровительное и социальное сопровождение образовательного процесса.

Организационно-педагогическое сопровождение направлено на контроль учебы студента с ограниченными возможностями здоровья в соответствии с графиком учебного процесса. Оно включает контроль посещаемости занятий, помощь в организации самостоятельной работы, организацию индивидуальных консультаций для длительноотсутствующихстудентов, контроль текущей и промежуточной аттестации, помощь в ликвидации академических задолженностей, коррекцию взаимодействия преподаватель − студент-инвалид. Все эти вопросы решаются совместно с кураторами учебных групп, заместителями деканов по воспитательной и по учебной работе.

Студенты с ограниченными возможностями здоровья имеют возможность работы с удаленными ресурсами электроннобиблиотечных систем из любой точки, подключенной к сети Internet:

- Доступ к Электронно-библиотечной системе издательства «Лань»;

- Доступ к электронному ресурсу издательства «ЮРАЙТ» в рамках договора на оказание услуг по предоставлению доступа к ЭБС;

- Доступ к Научной электронной библиотеке Elibrary.ru;

- Доступ к Национальному цифровому ресурсу Руконт;

- Доступ к электронному каталогу Научной библиотеки на АИБС «Ирбис64»;

- Доступ к справочно- правовым системам Консультант Плюс и Гарант;

- Доступ к тематической электронной библиотеке и базе для исследований и учебных курсов в области экономики, управления, социологии, лингвистики, философии, филологии, международных отношений и других гуманитарных наук «Университетская информационная система РОССИЯ».

В электронной библиотеке вуза предусмотрена возможность масштабирования текста и изображений без потери качества